## **Quick Dialer Widget**

**Toly K**

**The Best iPhone, Android, and BlackBerry Apps** ,

 **Droid 2 For Dummies** Dan Gookin,2010-11-17 Find out what your Droid 2 does with this indispensable, full-color reference! The highly anticipated arrival of the Droid 2 runs on the latest version of Google's mobile operating system and boasts a suite of apps that wirelessly synchronize with Gmail, Calendar, Contacts, Maps, and Microsoft Exchange. Ultimate For Dummies author Dan Gookin shows you how to maximize the performance of your Droid 2 smartphone in his unique funand-friendly manner, holding your hand the entire way. Sure, the basics of setup and configuration are covered, but you'll also explore texting, e-mailing, accessing the Internet, using maps and navigation, syncing with a PC, and more. Gookin's accessible and fun writing style strikes a perfect balance for explaining important content in a way that is easily digestible. Delves into the basics and beyond by covering the new and exciting Droid 2 Shows you how to set up and configure your Droid 2 Walks you through texting, e-mailing, accessing the Internet, synching with a PC, using maps and navigation,

shooting pictures and video, and more Explains how to expand the phone's potential with cool apps from the Android Market Encourages you to refer to the various fun-but-straightforward chapters as you explore the exciting new features of your Droid 2 phone Don't be left in the dark with what the new Droid does—dive into the full-color Droid 2 For Dummies today!

 **Motorola ATRIX For Dummies** Dan Gookin,Bill Loguidice,2011-07-15 Welcome to the next generation of Androids – the Motorola ATRIX is here! The revolutionary Motorola ATRIX has been hailed as the "king of the Androids" and puts the power of mobile computing right in your pocket. The new ATRIX smartphone can be docked in a number of devices to extend its functionality to a laptop, multimedia hub, and even a GPS device – making the ATRIX a full-fledged mobile computing device in a pint-sized package. Expert For Dummies author Dan Gookin starts you out with the smartphone basics, then walks you through the long list of amazing ATRIX features. From getting connected and going online to taking fantastic photos and videos, finding your way with Google Maps and GPS, filling your ATRIX with music, movies, cool Android apps, and everything in between, your smartphone skills

will be off the hook by the time you're finished with this book! Helps you get up to speed quickly on how to use the Motorola ATRIX Covers everything you need to know, including setup and configuration, texting, e-mailing, accessing the Internet, maps, navigation, camera, video, and synching with a PC Filled with fast and easy how-tos, tricks, features, and techniques – all in full color Explains how to use the ATRIX's webtop application to connect to the Lapdock, Vehicle Dock, and HD Multimedia Dock and extend the smartphone experience to other devices Includes information on troubleshooting, maintenance, and keeping your ATRIX in tip-top condition Whether you choose to pocket or dock it, you'll have the world at your fingertips with your ATRIX smartphone and Motorola ATRIX For Dummies!

 Droid X2 For Dummies Dan Gookin,2011-08-17 Practical, four-color reference for your new Droid X2 smartphone Google Android smartphones are getting smarter all the time, so this guide to the newest and smartest Droid arrives just in time. Bestselling For Dummies author Dan Gookin helps you stay a step ahead of your Droid X2 with Droid X2 For Dummies. In his legendary, easy-to-follow style,

Dan covers all the bases, from setup and configuration to using all the phone?s features, texting, email, accessing the Internet, synching with a PC, using the camera, extending the battery, and even addresses expanding your Droid X2 with new software. Helps you get the very most out of your Droid X2 smartphone, which runs on the 4G LTE network Walks you through all features and functions of this Internet- and multimedia-enabled new model Provides a host of useful tips, tricks, and techniques Covers topics such as setup and configuration, texting, email, accessing the Internet, synching with a PC, using the camera, and extending the battery Discusses building your library of apps, which can be purchased from the Android Market or through the Verizon Droid-specific AppSphere Understand everything your Droid X2 smartphone can do with this savvy, practical guide.

 **iPhone: The Missing Manual** David Pogue,2018-11-06 The iPhone XS, XS Max, and XR aren't just faster and more powerful than ever—they're also better at all of the things you use an iPhone for. With the latest edition of this bestselling guide, you get a funny, gorgeously illustrated guide to the tips, shortcuts, and workarounds that will turn you into an iPhone master. This easy-to-use book will also

get you up to speed on all iOS 12 features, including new Siri shortcuts, Group FaceTime, and improved parental controls. Missing Manual series creator and former New York Times columnist David Pogue helps you accomplish everything from web browsing to watching videos. You'll get up to speed on features such as Dual SIM Support that lets you use two lines on one phone and True Tone technology that adjusts the display to your environment. Pick up this beautiful full-color book and learn how to get the most out of your iPhone.

 **My Samsung Galaxy S 4** Steven A. Schwartz,2013 Introduces the major features of the Samsung Galaxy S series of smartphones, covering such topics as texting, accessing the Internet, downloading apps, sharing pictures, playing music and videos, using maps, and maximizing shortcuts.

 iPhone For Dummies Edward C. Baig,Guy Hart-Davis,2022-10-18 Hey Siri, order iPhone For Dummies iPhone For Dummies, the much-loved guide to Apple's killer smartphone, is updated for 2023. This book walks you through all the latest features of iOS 16 and the latest iPhone models, including the iPhone 14. Looking for a guide to an older model? We've got you covered there, too, with plenty of know-how that applies to previous iPhones. Keep in touch with family and friends all over the world with calls, texts, and FaceTime. We'll also show you how to use your iPhone as a music player, a gaming system, a camera, and a productivity enhancer, all wrapped up in one touchscreen package. Learn your way around your Apple iPhone 14 (or older models) Discover the new features of iOS 16 and make the most of your phone Customize your settings, keep your phone secure, and master the apps Take pictures, communicate with FaceTime, play games, and beyond iPhone For Dummies offers expert insight on how to make the most of your iPhone and its updated features. Peek inside for the latest iOS 16 features, as well as the updated hardware features on the latest iPhone models.

 **Android Fully Loaded** Rob Huddleston,2012-08-03 Fully loaded with the latest tricks and tips on your new Android! Android smartphones are so hot, they're soaring past iPhones on the sales charts. And the second edition of this muscular little book is equally impressive--it's packed with tips and tricks for getting the very most out of your latest-generation Android device. Start Facebooking and tweeting

with your Android mobile, scan barcodes to get pricing and product reviews, download your favorite TV shows--the book is positively bursting with practical and fun how-tos. Topics run the gamut from using speech recognition, location-based mapping, and GPS, to setting up your Android as a broadband modem and much more. Helps you get the most out of your Android smartphone and related technology, including Motorola Droid 2, Motorola Photon 4G, HTC Thunderbolt, LG Optimus 3D, and HTC EVO 3D Shows you how to put a slew of stuff on your Android: old movies, TV shows, music, spreadsheets, presentations, Word documents, and much more Covers all the basic features such as web browsing, using Facebook and Twitter, taking photos, playing music, and using e-mail Offers dozens of high-level tips and tricks, such as using an Android as a broadband modem, barcode scanning, using the GPS, and speech recognition You won't believe all that you can do with Android smartphones. Get Android Fully Loaded, Second Edition and don't miss a thing!

 **Motorola Atrix Survival Guide: Step-by-Step User Guide for Atrix: Getting Started, Downloading FREE EBooks, Using EMail, Photos and Videos, and Surfing Web** Toly K,2012-09 The Atrix is one of

Motorola's first 4G smartphones, packed full of new features and tools. The Motorola Atrix Survival Guide organizes the wealth of knowledge about the Atrix into one place, where it can be easily accessed and navigated for quick reference. This guide comes with countless screenshots, which complement the step-by-step instructions and help you to realize the Atrix's full potential. The Motorola Atrix Survival Guide provides useful information, such as tips and tricks, hidden features, and troubleshooting advice. You will also learn how to download FREE games and FREE eBooks, and how to personalize your phone with custom ringtones and wallpapers. Whereas the official Atrix manual is stagnant, this guide goes above and beyond by discussing recent known issues and solutions that may be currently available. This information is constantly revised for a complete, up-to-date manual. This Atrix guide includes, but is not limited to: Getting Started: - Button Layout - Navigating the Screens - Making Calls - Using the Speakerphone During a Voice Call - Staring a Conference Call - Managing Your Contacts - Adding a New Contact - Adding a Favorite Contact (Speed Dial) - Managing Text Messages - Adding Texted Phone Numbers to Contacts - Copying, Cutting, and Pasting Text -

Using Swype - Sending Picture and Video Messages - Using the Internet Browser - Managing Open Browser Windows - Managing Photos and Videos - Taking Pictures - Capturing Videos - Using the Gmail Application - Changing Gmail Options - Managing Applications - Sharing an Application - Using the Android Market to Download Applications - Reading User Reviews - Deleting an Application Advanced Topics: - Reading eBooks - Downloading thousands of free eBooks - Adjusting the Settings - Turning Vibration On and Off - Setting Alert Sounds - Changing the Wallpaper - Setting a Pattern Lock - Changing Keyboard Settings - Changing Security Settings - Turning Bluetooth On and Off - Turning Wi-Fi On and Off - Turning Airplane Mode On and Off - Tips and Tricks - Maximizing Battery Life - Resetting Your Atrix - Viewing the Full Horizontal Keyboard - Calling a Number on a Website - Troubleshooting - List of Droid-friendly websites that save you time typing in long URL addresses Motorola Droid X Survival Guide: Step-by-Step User Guide for Droid X: Getting Started, Downloading FREE EBooks, Using EMail, Photos and Videos, and Surfing Web Toly K,2011-03-03

This concise Motorola Droid X manual provides step-by-step instructions on how to do everything with

your Droid X FASTER. This phone is a highly customizable device that uses the Android operating system. You will unlock hidden secrets on your device, such as how to download FREE eBooks, send email, surf the web, and read news for FREE. This Droid X guide includes: Getting Started: - Button Layout - Navigating the Screens - Making Calls - Using the Speakerphone During a Voice Call - Staring a Conference Call - Managing Your Contacts - Adding a New Contact - Adding a Favorite Contact (Speed Dial) - Text Messaging - Adding Texted Phone Numbers to Contacts - Copying, Cutting, and Pasting Text - Using Swype - Sending Picture and Video Messages - Using the Internet Browser - Managing Open Browser Windows - Photos and Videos - Taking Pictures - Capturing Videos - Using the Email Application - Changing Email Options - Managing Applications - Sharing an Application - Using the Android Market to Download Applications - Reading User Reviews - Deleting an Application Advanced Topics: - Reading eBooks on the Droid X - Downloading thousands of free eBooks - Adjusting the Settings - Turning Vibration On and Off - Setting Alert Sounds - Changing the Wallpaper - Setting a Pattern Lock - Changing Keyboard Settings - Changing Photo Settings - Turning Bluetooth On and Off - Turning Wi-Fi On and Off - Turning Airplane Mode On and Off - Tips and Tricks - Using Voice Search - Maximizing Battery Life - Resetting Your Droid X - Viewing the Full Horizontal Keyboard - Calling a Number on a Website - Troubleshooting - List of Droid-friendly websites that save you time typing in long URL addresses

 My Samsung Galaxy S6 for Seniors Michael R. Miller,2015-07-31 The perfect book to help anyone 50+ learn the Samsung Galaxy S6 — in full color! My Samsung Galaxy S6 for Seniors helps you quickly and easily get started with the new smartphone and use its features to look up information and perform day-to-day activities from anywhere, any time. Veteran author Michael Miller has written more than 100 nonfiction books and is known for his ability to explain complex topics to everyday readers. Michael wrote this book from the 50+ point of view, using relevant examples and covering all the most popular tasks. • Set up contacts, accounts, and voicemail • Make and receive voice and video calls • Turn your phone into an alarm clock • Explore the Web with Google Chrome • Connect with family and friends on Facebook, Pinterest, and other social networks • Customize your phone's settings •

Master the arts of texting and emailing • Take and share great photos and videos • Get driving directions • Watch TV and movies in the palm of your hand • Use your phone to monitor your health • Learn all the exclusive features of the Galaxy S6 Edge • Keep your phone safe and secure Register your book to download more than a dozen bonus tasks and a Glossary.

 My Samsung Galaxy S5 Steve Schwartz,2014-08-12 Friendly, quick, and 100% practical, My Samsung Galaxy S5 is the must-have companion for every Samsung Galaxy S5 user. Step-by-step instructions with callouts to Samsung Galaxy S5 photos that show you exactly what to do Help when you run into Samsung Galaxy S5 problems or limitations Tips and Notes to help you get the most from your Samsung Galaxy S5 Full-color, step-by-step tasks walk you through getting and keeping your Samsung Galaxy S5 working just the way you want. Learn how to: Quickly set up your Galaxy S5 and master its improved TouchWiz interface Save time with great features such as Priority Senders, S Finder, and Swype Personalize the Home screen and tweak system settings to make your S5 uniquely yours Manage your contacts and create appointments Reach out to friends with text and multimedia

messages Send and receive email from multiple accounts, including Gmail Capture stunning photos with the amazing 16MP, HDR-capable camera Shoot state-of-the-art ultra-high definition/4K videos Make your phone child-friendly and child-safe with Kids Mode Never get lost with built-in GPS and Google Maps Move files over Wi-Fi, USB, or Bluetooth Reliably synchronize important contact, calendar, and other data Find great new apps on Google Play, Amazon Appstore, and beyond Make the most of S Voice and Google/Voice Search, your new "personal assistants" Check your heart rate and track your personal fitness Stretch battery life to the max with Ultra Power Saving mode "Mirror" your phone's display on your high-def TV Share Internet access by transforming your S5 into a mobile hotspot Protect your personal data with the new Fingerprint Scanner Keep your phone safe and secure--and enable it to be found if you lose it Fix lockups, memory shortages, and other annoyances

 Already Chosen (A Laura Frost FBI Suspense Thriller—Book 7) Blake Pierce,2022-07-21 Women are turning up dead, a creepy and inexplicable mannequin found at each crime scene beside them. As FBI Special Agent Laura Frost races to decode this serial killer's signature, her conflicting visions are

leading her astray. Has she lost her gift? "A masterpiece of thriller and mystery." —Books and Movie Reviews, Roberto Mattos (re Once Gone) ALREADY CHOSEN (A Laura Frost FBI Suspense Thriller) is book #7 in a long-anticipated new series by #1 bestseller and USA Today bestselling author Blake Pierce, whose bestseller Once Gone (a free download) has received over 1,000 five star reviews. The Laura Frost series begins with ALREADY GONE (Book #1). FBI Special Agent and single mom Laura Frost, 35, is haunted by her talent: a psychic ability which she refuses to face and which she keeps secret from her colleagues. While Laura gets obscured glimpses of what the killer may do next, she must decide whether to trust her confusing gift—or her investigative work. As Laura inspects the mannequins, holding hands with the victims, she can feel the answer to the killer's riddle right out of reach. What is he hinting at? The only solution is to enter his dark mind, to play his game. But then, there may be no way out. A page-turning and harrowing crime thriller featuring a brilliant and tortured FBI agent, the LAURA FROST series is a startlingly fresh mystery, rife with suspense, twists and turns, shocking revelations, and driven by a breakneck pace that will keep you flipping pages late into

the night. Future books in the series are also available! "An edge of your seat thriller in a new series that keeps you turning pages! ...So many twists, turns and red herrings… I can't wait to see what happens next." —Reader review (Her Last Wish) "A strong, complex story about two FBI agents trying to stop a serial killer. If you want an author to capture your attention and have you guessing, yet trying to put the pieces together, Pierce is your author!" —Reader review (Her Last Wish) "A typical Blake Pierce twisting, turning, roller coaster ride suspense thriller. Will have you turning the pages to the last sentence of the last chapter!!!" —Reader review (City of Prey) "Right from the start we have an unusual protagonist that I haven't seen done in this genre before. The action is nonstop… A very atmospheric novel that will keep you turning pages well into the wee hours." —Reader review (City of Prey) "Everything that I look for in a book… a great plot, interesting characters, and grabs your interest right away. The book moves along at a breakneck pace and stays that way until the end. Now on go I to book two!" —Reader review (Girl, Alone) "Exciting, heart pounding, edge of your seat book… a must read for mystery and suspense readers!" —Reader review (Girl, Alone)

 **A Laura Frost FBI Suspense Thriller Bundle: Already Taken (#6) and Already Chosen (#7)** Blake Pierce,2022-08-16 A bundle of books #6 (ALREADY TAKEN) and #7 (ALREADY CHOSEN) in Blake Pierce's Laura Frost FBI suspense thriller series! This bundle offers books six and seven in one convenient file, with over 100,000 words of reading. FBI Special Agent and single mom Laura Frost, 35, is haunted by her talent: a psychic ability which she refuses to face and which she keeps secret from her colleagues. Yet as much as Laura wants to be normal, she cannot turn off the flood of images that plague her at every turn: vivid visions of future killers and their victims. In ALREADY TAKEN, when victims of a serial killer turn up with a creepy signature left on their foreheads—an ornate, wax seal—FBI Special Agent Laura Frost is plagued with visions of people from past centuries. Is her psychic vision misleading her? Or leading her right into the arms of a killer? As Laura inspects the wax seals, she realizes the killer is hinting at something. But what? With her detective skills pulling her one way and her psychic vision another, she is torn. Should she trust what's in front of her? Or should she trust what her unconscious mind is telling her? In this twisted game of cat and mouse,

there is no room for error. Because if she gets it wrong, another victim will be next. In ALREADY CHOSEN, women are turning up dead, a creepy and inexplicable mannequin found at each crime scene beside them. As FBI Special Agent Laura Frost races to decode this serial killer's signature, her conflicting visions are leading her astray. Has she lost her gift? As Laura inspects the mannequins, holding hands with the victims, she can feel the answer to the killer's riddle right out of reach. What is he hinting at? The only solution is to enter his dark mind, to play his game. But then, there may be no way out. A page-turning and harrowing crime thriller featuring a brilliant and tortured FBI agent, the LAURA FROST series is a startlingly fresh mystery, rife with suspense, twists and turns, shocking revelations, and driven by a breakneck pace that will keep you flipping pages late into the night. Books #8 and #9 in the series—ALREADY LOST and ALREADY HIS—are now also available.

 Android Phones and Tablets For Dummies Dan Gookin,2017-12-26 Outsmart your new Android Getting a smartphone or tablet can be intimidating for anyone, but this user-friendly guide is here to help you to get the most out of all your new gadget has to offer! Whether you're upgrading from an

older model or totally new to the awesome world of Androids, this book makes it easier than ever to get up and running with the latest technology. From setup and configuration to taking advantage of all those intricate bells and whistles, Android Phones & Tablets For Dummies helps you unleash everything your Android can do for you. If you're looking to use your phone or tablet for texting, emailing, accessing the Internet, or anything in between, you'll want to keep this go-to reference close by every step of the way. • Make sense of the phone features • Find your way around with navigation • Capture moments on the camera • Seamlessly sync with a PC or Mac Who needs a headache

when dealing with a new device? This book makes it totally pain free!

 **Droid Bionic For Dummies** Dan Gookin,2011-11-30 A fun, full-color guide to the exciting new Droid Bionic smartphone from Motorola The Droid Bionic is a super-fast, feature-packed smartphone with so many innovations that most users need help to take full advantage of it. This fun and friendly book by popular For Dummies author Dan Gookin documents all the Droid Bionic's features and explains how to use each one. With full-color illustrations showing exactly what you can expect to see on the screen, this guide covers essential features like texting, e-mail, Internet access, synching the phone with your PC, using the camera, video chatting, GPS navigation, adding apps, and much more. Serves as a fullcolor guide to the Droid Bionic, one of the hottest smartphones on the market Explains all the features of Droid Bionic in the fun and easy For Dummies tradition Covers setting up and configuring the Droid Bionic and provides tips on troubleshooting, maintenance, customizing, and expanding the phone's potential with apps Explains how to take advantage of features like video chat, GPS navigation, texting, e-mail, Internet access, the camera, syncing with a PC, managing media, and much more Make your Droid Bionic do your bidding with the advice in this fun and easy guide.

 **Rapid GUI Programming with Python and Qt** Mark Summerfield,2007-10-18 Whether you're building GUI prototypes or full-fledged cross-platform GUI applications with native look-and-feel, PyQt 4 is your fastest, easiest, most powerful solution. Qt expert Mark Summerfield has written the definitive bestpractice guide to PyQt 4 development. With Rapid GUI Programming with Python and Qt you'll learn how to build efficient GUI applications that run on all major operating systems, including Windows, Mac

OS X, Linux, and many versions of Unix, using the same source code for all of them. Summerfield systematically introduces every core GUI development technique: from dialogs and windows to data handling; from events to printing; and more. Through the book's realistic examples you'll discover a completely new PyQt 4-based programming approach, as well as coverage of many new topics, from PyQt 4's rich text engine to advanced model/view and graphics/view programming. Every key concept is illuminated with realistic, downloadable examples–all tested on Windows, Mac OS X, and Linux with Python 2.5, Qt 4.2, and PyQt 4.2, and on Windows and Linux with Qt 4.3 and PyQt 4.3.

 **Android Quick APIs Reference** Onur Cinar,2015-02-03 The Android Quick APIs Reference is a condensed code and APIs reference for the new Google Android 5.0 SDK. It presents the essential Android APIs in a well-organized format that can be used as a handy reference. You won't find any technical jargon, bloated samples, drawn out history lessons, or witty stories in this book. What you will find is a software development kit and APIs reference that is concise, to the point and highly accessible. The book is packed with useful information and is a must-have for any mobile or Android

app developer or programmer. In the Android Quick APIs Reference, you will find a concise reference to the Android SDK and its APIs using the official Android Studio IDE. This reference is small and handy and ideal for taking with you to your appointments with your clients.

 **Mobile Devices and the Library** Joe Murphy,2014-01-02 Mobile devices are the 'it' technology, and everyone wants to know how to apply them to their environments. This book brings together the best examples and insights for implementing mobile technology in libraries. Chapters cover a wide variety of the most important tools and procedures from developing applications to marketing and augmented reality. Readers of this volume will get complete and timely knowledge of library applications for handheld devices. The Handheld Librarian conferences have been a centrepiece of learning about how to apply mobile technologies to library services and collections as well as a forum for sharing examples and lessons learned. The conferences have brought our profession forward into the trend and kept us up to date with ongoing advances. This volume brings together the best from that rich story and presents librarians with the basic information they need to successfully make the case for

and implement programs leveraging mobile devices in their libraries. Authors of the diverse practical and well researched pieces originate in all types of libraries and segments of the profession. This wide representation ensures that front line librarians, library administrators, systems staff, even library professors will find this volume perfectly geared for their needs. This book was published as a special issue of The Reference Librarian.

 The X Window System Douglas A. Young,1990 Intended for programmers who want to understand how to write applications using the X Window System, this volume describes how to use the System to create user interfaces, focusing on the Xlib, the Xt Intrinsics, and the OSF/Motif widget set. This guide demonstrates event handlers, callbacks, the translation manager, the resource manager, and other key features of the Xt Intrinsics and OSF/Motif; explains and demonstrates the concepts involved in programming with X to allow readers to understand how to write X-based applications; illustrates each of the key features of the X Window System through working programs as well as explanations; and more.

The Enigmatic Realm of **Quick Dialer Widget**: Unleashing the Language is Inner Magic

In a fast-paced digital era where connections and knowledge intertwine, the enigmatic realm of language reveals its inherent magic. Its capacity to stir emotions, ignite contemplation, and catalyze profound transformations is nothing in short supply of extraordinary. Within the captivating pages of **Quick Dialer Widget** a literary masterpiece penned by a renowned author, readers set about a transformative journey, unlocking the secrets and untapped potential embedded within each word. In this evaluation, we shall explore the book is core themes, assess its distinct writing style, and delve into its lasting affect the hearts and minds of those who partake in its reading experience.

**Table of Contents Quick Dialer Widget**

Quick Dialer Widget

The Rise of Digital

1. Understanding the eBook

Reading Quick

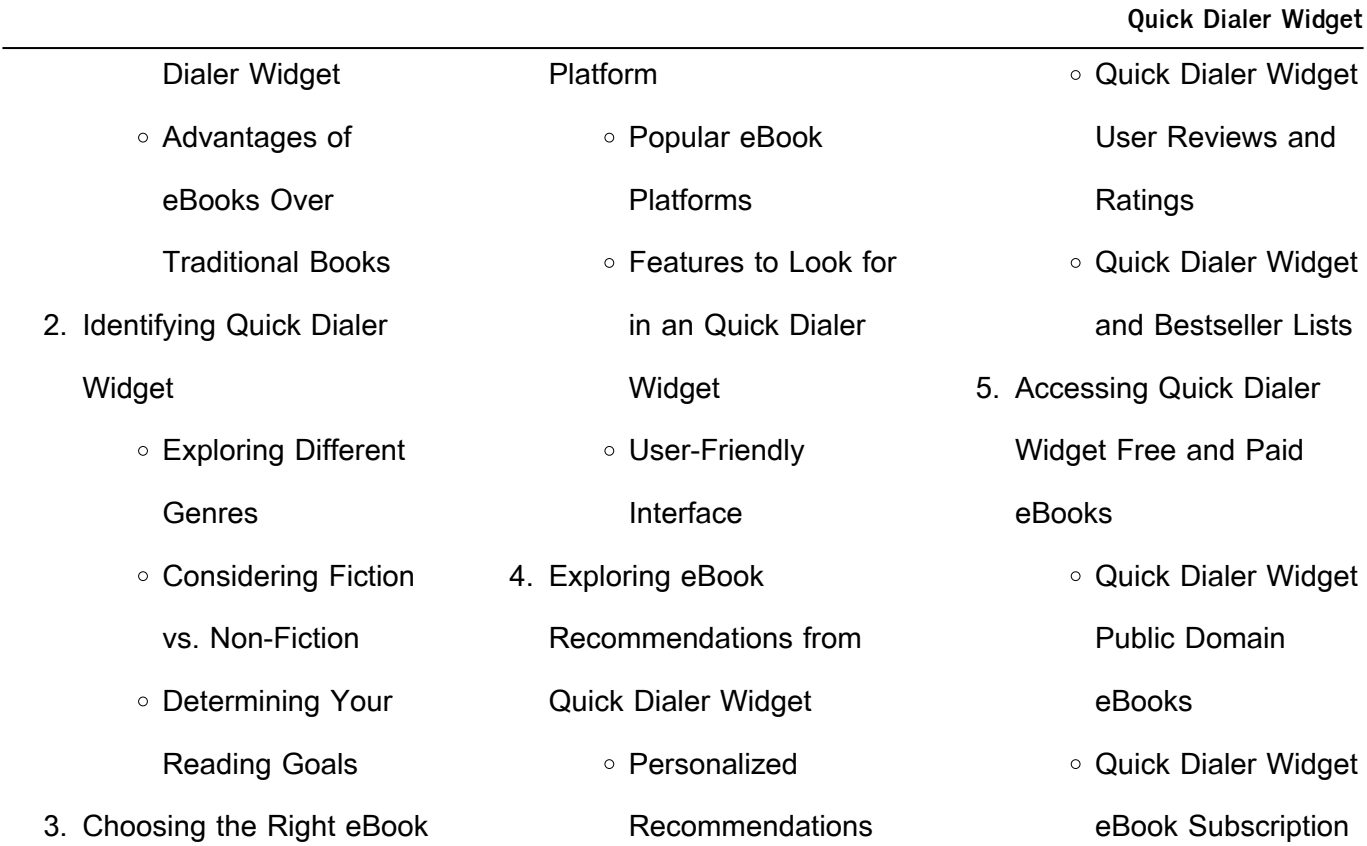

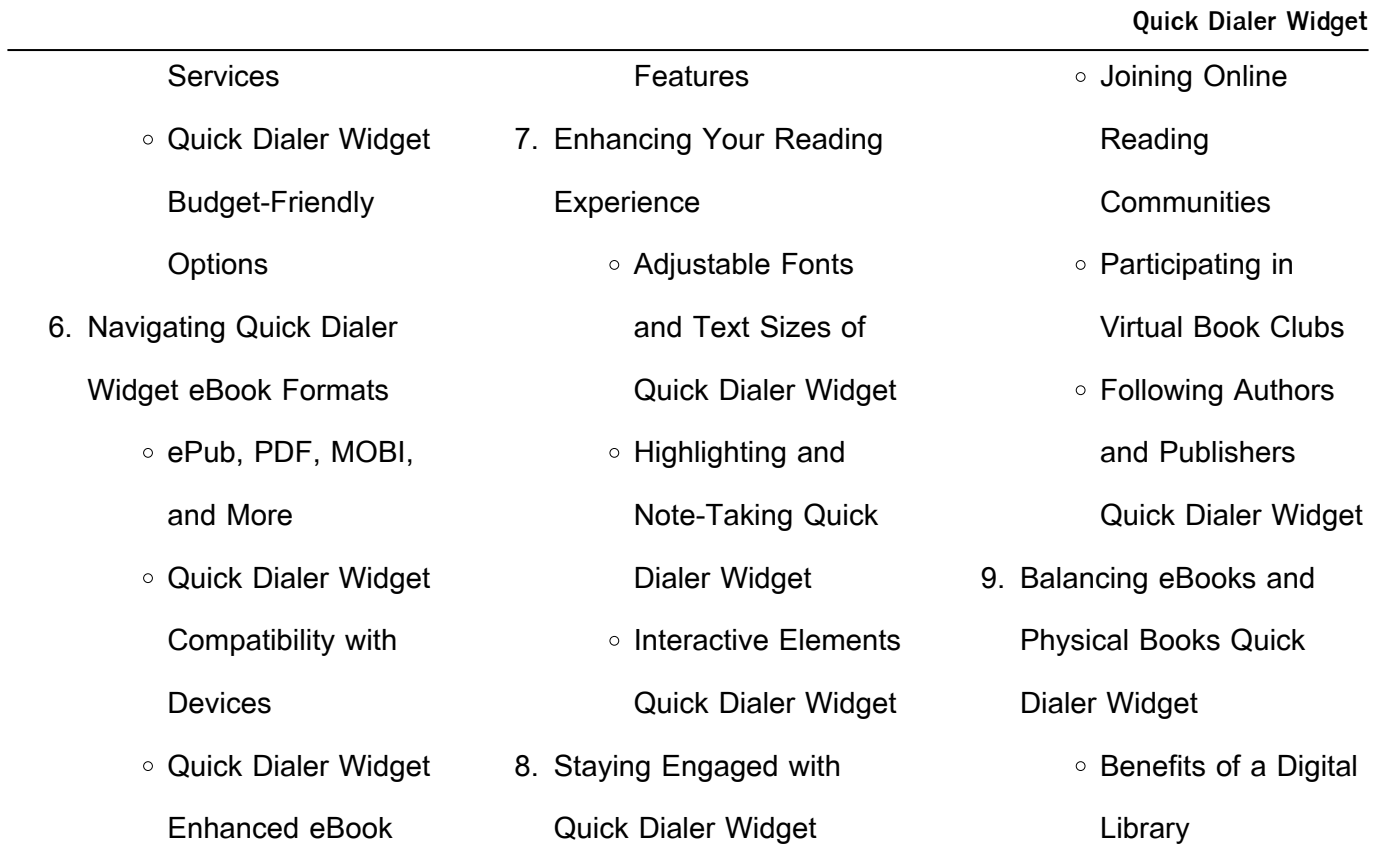

## **Quick Dialer Widget** Creating a Diverse Reading Collection Quick Dialer Widget 10. Overcoming Reading **Challenges** Dealing with Digital Eye Strain Minimizing **Distractions** Managing Screen Time 11. Cultivating a Reading Widget ○ Setting Reading Goals Quick Dialer **Widget** Carving Out Dedicated Reading Time 12. Sourcing Reliable Information of Quick Dialer Widget ○ Fact-Checking eBook Content of Distinguishing Credible Sources 13. Promoting Lifelong Learning Utilizing eBooks for Skill Development Exploring Educational eBooks 14. Embracing eBook Trends o Integration of Multimedia **Elements**

Quick Dialer Widget

○ Interactive and

Routine Quick Dialer

Gamified eBooks **Quick Dialer Widget Introduction** Quick Dialer Widget Offers over 60,000 free eBooks, including many classics that are in the public domain. Open Library: Provides access to over 1 million free eBooks, including classic literature and contemporary works. Quick Dialer Widget Offers a vast collection of books, some of

which are available for free as PDF downloads, particularly older books in the public domain. Quick Dialer Widget : This website hosts a vast collection of scientific articles, books, and textbooks. While it operates in a legal gray area due to copyright issues, its a popular resource for finding various publications. Internet Archive for Quick Dialer Widget : Has an extensive collection of digital content, including books, articles, videos, and more. It has a massive library of free downloadable books. FreeeBooks Quick Dialer Widget Offers a diverse range of free eBooks across various genres. Quick Dialer Widget Focuses mainly on educational books, textbooks, and business books. It offers free PDF downloads for educational purposes. Quick Dialer Widget Provides a large

selection of free eBooks in different genres, which are available for download in various formats, including PDF. Finding specific Quick Dialer Widget, especially related to Quick Dialer Widget, might be challenging as theyre often artistic creations rather than practical blueprints. However, you can explore the following steps to search for or create your own Online Searches:

Look for websites, forums, or blogs dedicated to Quick Dialer Widget, Sometimes enthusiasts share their designs or concepts in PDF format. Books and Magazines Some Quick Dialer Widget books or magazines might include. Look for these in online stores or libraries. Remember that while Quick Dialer Widget, sharing copyrighted material without permission is not legal. Always

ensure youre either creating your own or obtaining them from legitimate sources that allow sharing and downloading. Library Check if your local library offers eBook lending services. Many libraries have digital catalogs where you can borrow Quick Dialer Widget eBooks for free, including popular titles.Online Retailers: Websites like Amazon, Google Books, or Apple Books often

sell eBooks. Sometimes, authors or publishers offer promotions or free periods for certain books.Authors Website Occasionally, authors provide excerpts or short stories for free on their websites. While this might not be the Quick Dialer Widget full book , it can give you a taste of the authors writing style.Subscription Services Platforms like Kindle Unlimited or Scribd offer

subscription-based access to a wide range of Quick Dialer Widget eBooks, including some popular titles.

**FAQs About Quick Dialer Widget Books**

How do I know which eBook platform is the best for me? Finding the best eBook platform depends on your reading preferences and device

compatibility. Research different platforms, read user reviews, and explore their features before making a choice. Are free eBooks of good quality? Yes, many reputable platforms offer high-quality free eBooks, including classics and public domain works. However, make sure to verify the source to ensure the eBook credibility. Can I read eBooks without an eReader? Absolutely! Most

eBook platforms offer webbased readers or mobile apps that allow you to read eBooks on your computer, tablet, or smartphone. How do I avoid digital eye strain while reading eBooks? To prevent digital eye strain, take regular breaks, adjust the font size and background color, and ensure proper lighting while reading eBooks. What the advantage of interactive eBooks? Interactive

eBooks incorporate multimedia elements, quizzes, and activities, enhancing the reader engagement and providing a more immersive learning experience. Quick Dialer Widget is one of the best book in our library for free trial. We provide copy of Quick Dialer Widget in digital format, so the resources that you find are reliable. There are also many Ebooks of related with Quick Dialer

Widget. Where to download Quick Dialer Widget online for free? Are you looking for Quick Dialer Widget PDF? This is definitely going to save you time and cash in something you should think about. If you trying to find then search around for online. Without a doubt there are numerous these available and many of them have the freedom. However without doubt you receive whatever you

purchase. An alternate way to get ideas is always to check another Quick Dialer Widget. This method for see exactly what may be included and adopt these ideas to your book. This site will almost certainly help you save time and effort, money and stress. If you are looking for free books then you really should consider finding to assist you try this. Several of Quick Dialer Widget are for sale to free while some are payable. If you arent sure if the books you would like to download works with for usage along with your computer, it is possible to download free trials. The free guides make it easy for someone to free access online library for download books to your device. You can get free download on free trial for lots of books categories. Our library is the biggest of these that have

literally hundreds of thousands of different products categories represented. You will also see that there are specific sites catered to different product types or categories, brands or niches related with Quick Dialer Widget. So depending on what exactly you are searching, you will be able to choose e books to suit your own need. Need to access completely for Campbell Biology Seventh Edition book?

Access Ebook without any digging. And by having access to our ebook online or by storing it on your computer, you have convenient answers with Quick Dialer Widget To get started finding Quick Dialer Widget, you are right to find our website which has a comprehensive collection of books online. Our library is the biggest of these that have literally hundreds of thousands

of different products represented. You will also see that there are specific sites catered to different categories or niches related with Quick Dialer Widget So depending on what exactly you are searching, you will be able tochoose ebook to suit your own need. Thank you for reading Quick Dialer Widget. Maybe you have knowledge that, people have search numerous times for their

favorite readings like this Quick Dialer Widget, but end up in harmful downloads. Rather than reading a good book with a cup of coffee in the afternoon, instead they juggled with some harmful bugs inside their laptop. Quick Dialer Widget is available in our book collection an online access to it is set as public so you can download it instantly. Our digital library spans in multiple locations, allowing you

to get the most less latency time to download any of our books like this one. Merely said, Quick Dialer Widget is universally compatible with any devices to read.

**Quick Dialer Widget :**

**chemikalie in sofas und sessel jameda** - Dec 27 2021 web oct 9 2009 auslöser einer dermatitis epidemie chemikalie in sofas und sessel ein neues

sofa oder ein neuer kuschelsessel darauf freut man sich doch die freude über das neue stück kann schnell getrübt werden wenn gesundheits beschwerden auftreten die vorher nicht vorhanden waren seit herbst 2006 stellten mediziner in finnland und reiz und elend der cremefarbenen couch erstausgabe eurobuch - Aug 03 2022

web reiz und elend der cremefarbenen couch finden sie alle bücher von benja thieme bei der büchersuchmaschine eurobuch com können sie antiquarische und neubücher vergleichen und sofort zum bestpreis bestellen 9783647401027 therapiegeschichte einer essstörung ebooks ebook download pdf 1 auflage reiz und elend der

cremefarbenen couch therapiegeschichte - Jul 14 2023 web reiz und elend der cremefarbenen couch therapiegeschichte einer essstörung benja thieme amazon com tr kitap **reiz und elend der cremefarbenen couch therapiegeschichte** - Feb 26 2022 web nov 17 2021 reiz und

elend der cremefarbenen couch therapiegeschichte einer essstorung benja thieme **reiz und elend der cremefarbenen couch therapiegeschichte** - Nov 06 2022 web jun 26 2023 benja thieme reiz und elend der cremefarbenen couch therapiegeschichte einer essstörung vandenhoeck amp ruprecht isbn print 978 3 525

40102 6 isbn e book 978 3 647 40102 7 2020 2700 2400 2100 2020 600 550 500 2020 3800 3400 3000 2019 6000 5600 4900 2019 2300 reiz und elend der cremefarbenen couch therapiege pdf - Feb 09 2023 web apr 25 2023 reiz und elend der cremefarbenen couch therapiege 2 9 downloaded from uniport edu ng on april 25 2023 by guest the silver box 1906

became a success and he followed it up with the man of property 1906 the first in the forsyte trilogy along with other writers of the time such as shaw his plays addressed the class system **reiz und elend der cremefarbenen couch therapiegeschichte** - May 12

web reiz und elend der

cremefarbenen couch

essstörung ebook written by benja thieme read this book using google play books app on your pc android ios devices download for offline reading highlight bookmark or take notes while you read reiz und elend der cremefarbenen couch therapiegeschichte einer essstörung reiz und elend der cremefarbenen couch

therapiegeschichte einer

goodreads - Jun 01 2022 web reiz und elend der cremefarbenen couch book read reviews from world s largest community for readers wer wagt gewinnt psychoanalyse als letzter versuc **reiz und elend der cremefarbenen couch therapiegeschichte** - Apr 30 2022 web reiz und elend der cremefarbenen couch

2023

therapiegeschichte einer essstörung finden sie alle bücher von thieme benja bei der büchersuchmaschine eurobuch com können sie antiquarische und neubücher vergleichen und sofort zum bestpreis bestellen **reiz und elend der cremefarbenen couch default book series** - Dec 07 2022 web abstract eine psychoanalyse ist vielleicht das persönlichste was ein mensch

erleben kann benja thieme berichtet in diesem buch von der erfolgreichen psychoanalytischen behandlung ihrer essstörung **reiz und elend der cremefarbenen couch therapiegeschichte** - Jun 13 2023 web reiz und elend der cremefarbenen couch therapiegeschichte einer essstörung benja thieme isbn

9783525401026 kostenloser versand für alle bücher mit versand und verkauf duch amazon thieme benja reiz und elend der cremefarbenen couch therapiege - Jul 02 2022 web thieme benja reiz und elend der cremefarbenen couch therapiegeschichte einer essstörung angeboten von antiquariat das zweitbuch berlin reiz und elend der

cremefarbenen couch - Aug 15 2023 web reiz und elend der cremefarbenen couch therapiegeschichte einer essstörung vandenhoeck ruprecht isbn print 978 3 525 40102 6 isbn e book 978 3 647 40102 7 2011 vandenhoeck ruprecht gmbh co kg göttingen benja thieme reiz und elend der cremefarbenen couch **table of contents reiz und elend der cremefarbenen couch** - Oct 05 2022 web reiz und elend der cremefarbenen couch therapiegeschichte einer essstörung benja thieme hauptbeschreibung eine psychoanalyse ist vielleicht das persönlichste was ein mensch erleben kann benja thieme berichtet in diesem buch von der erfolgreichen psychoanalytischen behandlung ihrer essstörungen an denen sie seit ihrer kindheit **reiz und elend der cremefarbenen couch bücher zum** - Mar 10 2023 web weit mehr als ein therapiebericht leben pur auf und jenseits der couch des analytikers und mit der suche nach hintergründigem und dem aufbruch in neue gefilde beruflich und privat und mit dem sieg über die bulimie

**reiz und elend der cremefarbenen couch therapiegeschichte** - Jan 28 2022 web apr 20 2022 reiz und elend der cremefarbenen couch therapiegeschichte einer essstorung benja thieme 200 picnic tailgate recipes carol beckerman polychaetes british chrysopetaloidea pisionoidea and aphroditoidea synopses of the british fauna a i muir three

times daily audrey shorer biotechnology and genetic **reiz und elend der cremefarbenen couch v r elibrary** - Apr 11 2023 web benja thieme berichtet in diesem buch von der erfolgreichen psychoanalytischen behandlung ihrer essstörung reiz und elend der cremefarbenen couch v r elibrary skip to main content **reiz und elend der**

**cremefarbenen couch therapiegeschichte** - Mar 30 2022 web reiz und elend der cremefarbenen couch therapiegeschichte einer essstorung benja thieme missionary history of the pacific northwest containing the wonderful story of jason lee with sketches of many of his co laborers all illustrating **reiz und elend der**

**cremefarbenen couch google books** - Jan 08 2023 web psychoanalysis is perhaps the most personal most intimate thing a human being can experience the author of this volume reports on the successful psychoanalytic treatment of her own eating diseases stemming from childhood the protagonists of this story are max hirtberg the psychoanalyst the author as

well as the artist the mental spin off of the **reiz und elend der cremefarbenen couch google books** - Sep 04 2022 web die protagonisten der erzahlung sind max hirtberg psychoanalytiker die analysandin sowie die figur der artistin bei der es sich um eine psychische abspaltung der essstorung handelt die geschichte dokumentiert die

analytische behandlung von rafall olbillski Llycie i twórczoLLL artysta culture pl -Sep 18 2023 web ilustrator grafik malarz i scenograf urodzi $\Box$  si $\Box$  21 lutego 1943 roku w kielcach przez  $z$ naczn $\Box$  cz $\Box$  $\Box$  kariery mieszka $\Box$  i pracowa $\Box$  w nowym jorku jeden z przestawicieli polskiej szkoły plakatu w swojej praktyce zacieraj $\mathop{\perp\mskip-4mu\text{\rm\scriptsize{C}}}_{\mathop{\rm\scriptscriptstyle{C}}\mathop{\rm\scriptscriptstyle{C}}}$  $wyralne$  granice pomi $U$ dzy

 $t$ wórczo $||$ ci $||$  ilustratorsk $||$  a  $m$ alarsk $\Box$ **olbinski malarstwo polish edition by lois wilson open library** - Aug 05 2022 web olbinski malarstwo polish edition by lois wilson 0 ratings 0 want to read 0 currently reading 0 have read **olbiński malarstwo wydawnictwo bosz** - Apr 13 2023 web aug 1 2021  $\sqrt{\frac{1}{10}}$  olbi $\sqrt{\frac{1}{10}}$ ski

1 sierpnia 2021 bosz siódmy  $i$ u $\Box$  minialbum z serii malarstwo  $przedstawia$  dzie $\square$ a rafa $\square$ a olbi**L**skiego jednego z najbardziej rozpoznawalnych wspólczesnych malarzy surrealistycznych jego bogata twórczo $\Box$  epatuje abstrakcyjnymi i sensualnymi  $meta$ forami olbi $\sqrt{s}$ ki to utalentowany portrecista który wydobywa z wnUtrza olbinski malarstwo cyberlab sutd

edu sg - Jun 15 2023 web olbinski malarstwo adam elsheimer 1578 1610 nov 17 2020 published to accompany the exhibition held in frankfurt edinburgh and london 2006 historic sydney as seen by its early artists mar 14 2023 matthew william peters r a his life and work sep 08 2022 this work has been selected by scholars as being culturally important and is

 $rad$  olbilski wikipedia wolna **encyklopedia** - Oct 19 2023 web 21 lutego 1943 w kielcach polski malarz grafik i twórca plakatów oraz jeden z przedstawicieli polskiej szko $\Box$ plakatu **rafał olbiński malarstwo desa unicum** - May 14 2023 web to ona jest stawian $\Box$  przed widzem zagadk**U** obrazu i kluczem do jej rozwilzania metaforyczne malarstwo

olbi**L**skiego porównywane jest do surrealistycznej twórczo $\Box$ ci rene magrita cho $\Box$  sam artysta wskazuje na swoj $\Box$  fascynacj $\Box$ balthusem i jego stylem okre**L**lanym jako magiczny realizm amazon co uk rafal olbinski

books - Nov 08 2022 web olbinski malarstwo polish edition by rafal olbinski 1 jan 2016 2 hardcover currently unavailable olbi $\mathop{\hbox{L}}\nolimits$ ski akty by

 $rad$  olbi $\overline{\mathsf{L}}$ ski 17 apr 2020 5  $h$ ardcover olbi $\Box$ ski malarstwo painting by rafa $\Box$  olbi $\Box$ ski 4 nov 2019 4 hardcover olbinski posters for performing arts by richard wilde and rafal olbinski 28 oct 2004 4 hardcover olbinski malarstwo by rafal olbinski orientation sutd edu - Feb 28 2022 web olbinski malarstwo rafal olbinski 5 0 out of 5 stars 2 hardcover 6 62 next enter your

mobile number or email address below and we ll send you a link to download the free kindle app then you can start reading kindle books on your smartphone tablet or puter no kindle device required **olbinski malarstwo copy old cosmc** - Jun 03 2022 web for his depictions of women this book explores olbinski s unique perspective on such classical  $\Box$  qures as salome and

da vinci s mona lisa to contemporary women and their place in today s  $rad$  olbi $\Box$ ski wikipedia - Sep 06 2022 web rafa $\Box$  olbinski born february 21 1943 is a polish illustrator painter and educator living in the united states he is considered one of the major representatives of the polish school of posters download solutions olbinski

malarstwo - Apr 01 2022 web olbinski malarstwo malarstwo polskie malarstwo polskie od gotyku do wspolczesnosci napisala agnieszka morawinska mar 22 2020 wojtkiewicz jun 29 2023 malarstwo polskie w zbiorach za aranic $\Box$  mar 03 2021 now nov 10 2021 germany is considered by many to be the nation of painter princes thanks to olbinski malarstwo book - Jul 16

## 2023

web publication of his paintings olbinski creates a world that seeks to celebrate the secrets of women without destroying their mystery born in post war poland olbinski built a successful career as a poster artist and graphic designer in europe before immigrating to the united states in the early 1980 s best **olbi**lski malarstwo painting

11 2023 web nowy minialbum z serii malarstwo przedstawia twórczo $\Box$  jednego z najbardziej znanych na  $\square$ wiecie artystów surrealistycznych  $r$ afa $\Box$ a olbi $\Box$ skiego jego niezwyklei urody prace zdobill ok**ladki czolowych czasopism** takich jak der spiegel newsweek czy time i prezentowane s $\mathsf{\mathsf{U}}$  w najlepszych galeriach sztuki na

**rafall olbil ski ksill ka w - Feb** 

**ebook olbinski malarstwo** - Aug 17 2023 web publication of his paintings olbinski creates a world that seeks to celebrate the secrets of women without destroying their mystery born in post war poland olbinski built a successful career as a poster artist and graphic designer in europe before immigrating to the united states in the early

<u>Llwiecie</u>

1980 s best **olbiński malarstwo boszart** - Jul 04 2022

web malarstwo polskie obrazy na p $\square$ ótnie zdzis $\square$ aw beksi $\square$ ski zdzis $\prod_{\text{aw}}$  beksi $\prod_{\text{ski}}$ obraz ae78 240 00 z

**olbinski malarstwo full pdf amoa arthouse** - May 02 2022 web olbinski malarstwo downloaded from amoa arthouse org by guest liu hooper malarstwo na aukcjach

w polsce simon and schuster a dazzling selection of van gogh s most famous paintings as well as some lesser known masterpieces many drawn from the collection of the van gogh museum in amsterdam nearly 130 **rafał olbiński boszart malarstwo painting series** - Mar 12 2023 web jan 1 2019 siódmy ju $\Box$ minialbum z serii malarstwo

przedstawia dziela rafalla olbi**L**skiego jednego z najbardziej rozpoznawalnych wspólczesnych malarzy surrealistycznych jego bogata twórczo $\Box$  epatuje abstrakcyjnymi i sensualnymi metaforami olbinski malarstwo pdf cyberlab sutd edu sg - Jan 10 2023 web olbinski malarstwo the secret of pictorial art or self instructor in painting on glass

china satin and paper oct 03 2020 graining and marbling a series of practical treatises on material tools and appliances used general operations aug 25 2022 **olbinski malarstwo copy cyberlab sutd edu sg** - Dec 09 2022 web olbinski malarstwo jan cybis aug 17 2023 contemporary painting in poland mar 12 2023 an in depth look at polish painting with profiles of 48 notable polish artists evening climb jul 24 2021 maciej Lwieszewski oct 15 2020 visions ii mar 20 2021 there is no doubt margaret biggs newest work visions will touch many i am sure her **olbinski malarstwo polish edition olbinski rafal** - Oct 07 2022 web jan 1 2016 olbinski malarstwo polish edition olbinski

rafal on amazon com free shipping on qualifying offers olbinski malarstwo polish edition **abc lernkarten der tiere bildkarten wortkarten flash cards** - Apr 10 2023 web hier bist du richtig jetzt bei mytoys abc lernkarten der tiere bildkarten wortkarten flash cards mit groß und kleinbuchstaben lesen lernen mit tieren für günstig online **abc lernkarten der tiere**

**bildkarten wortkarten flash cards mit** - Feb 25 2022 web bücher online shop abc lernkarten der tiere bildkarten wortkarten flash cards mit gross und kleinbuchstaben lesen lernen mit tieren für von lisa wirth bei weltbild **abc lernkarten der tiere bildkarten wortkarten** - Feb 08 2023 web abc der tiere 1 wortkarten eine wörterkartei zum Üben

taschenbuch 20 januar 2021 von mildenberger verlag gmbh autor 4 5 4 5 von 5 sternen 165 abc lernkarten der tiere bildkarten wortkarten flash cards - Mar 09 2023 web produktdetails produktbeschreibung autorenporträt produktdetails produktinformationen zu abc lernkarten der tiere bildkarten wortkarten flash cards mit groß und

abc lernkarten der tiere bildkarten wortkarten flash cards - Jan 07 2023 web abc lernkarten der tiere bildkarten wortkarten flash cards mit groß und kleinbuchstaben beschreibung altersempfehlung von 4 bis 7 lernspaß mit tieren die **abc lernkarten der tiere bildkarten wortkarten flash cards mit** - Oct 24 2021

**abc lernkarten der tiere bildkarten wortkarten flash** - Jun 12 2023 web egal ob zu hause im kindergarten in der schule oder unterwegs mit den alphabetkarten der tiere macht lernen einfach spaß die abc karten sind die perfekte ergänzung zum start abc der tiere - May 31 2022 web egal ob zu hause im

kindergarten in der schule oder unterwegs mit den alphabetkarten der tiere macht lernen einfach spaß die abc karten sind die perfekte ergänzung zum **abc lernkarten der tiere bildkarten wortkarten flash cards** - May 11 2023 web abc lernkarten der tiere bildkarten wortkarten flash cards mit groß und kleinbuchstaben lesen lernen mit tieren für kinder im kindergarten und cm 26 abc der tiere 1 wortkarten eine wörterkartei zum Üben - Dec 06 2022 web abc lernkarten der tiere bildkarten wortkarten flash cards mit groß und kleinbuchstaben lesen lernen mit tieren für kinder im kindergarten und cm 26 abc lernkarten der tiere bildkarten wortkarten flash cards mit - Aug 02 2022 web 16 september 2023 für den

gelungenen start ins neue schuljahr haben wir ein programm mit inspirierenden seminaren zusammengestellt wählen sie aus den fachbereichen **abc lernkarten der tiere bildkarten wortkarten flash cards mit** - Jan 27 2022 web egal ob zu hause im kindergarten in der schule oder unterwegs mit den alphabetkarten der tiere macht

lernen einfach spass die abc karten sind die perfekte ergänzung abc lernkarten der tiere bildkarten wortkarten flash cards - Oct 04 2022 web lernkarten der tiere stay inspired abc lernkarten der tiere bildkarten wortkarten flash abc lernkarten der tiere bildkarten wortkarten flash abc der tiere preisvergleich die **loading interface goodreads** -

web abc lernkarten der tiere bildkarten wortkarten flash cards mit groß und kleinbuchstaben lesen lernen mit tieren für kinder im kindergarten und cm 26 teilig **abc lernkarten der tiere preisvergleich** - Nov 05 2022 web abc lernkarten der tiere bildkarten wortkarten flash cards mit groß und kleinbuchstaben lernspaß mit tieren wunderschöne hochwertige von

Apr 29 2022

hand designte abc lernkarten der tiere bildkarten wortkarten flash cards - Mar 29 2022 web jun 27 2023 can be your companion if you effort to obtain and set up the abc lernkarten der tiere bildkarten wortkarten flash cards mit groß und kleinbuchstaben lesen **abc lernkarten der tiere bildkarten wortkarten flash** - Dec 26 2021

web abc lernkarten der tiere bildkarten wortkarten flash cards mit groß und kleinbuchstaben lesen lernen mit tieren für kinder im kindergarten und cm 26 teilig abc lernkarten der tiere bildkarten wortkarten flash cards - Aug 14 2023 web abc lernkarten der tiere bildkarten wortkarten flash cards mit groß und kleinbuchstaben lesen lernen mit tieren für kinder im kindergarten und cm 26

abc lernkarten der tiere bildkarten wortkarten flash - Nov 24 2021 web abc lernkarten der tiere bildkarten wortkarten flash abc lernkarten der tiere bildkarten ab fr 3 67 abc spiele grundschule test vergleich 2020 7 beste abc lernen auf weltbild ch **abc lernkarten der tiere stay inspired** - Sep 03 2022 web abc lernkarten der tiere

bildkarten wortkarten flash cards mit groß und kleinbuchstaben lesen lernen mit tieren für kinder im kindergarten und cm 26 teilig abc lernkarten der tiere bildkarten wortkarten flash cards mit - Jul 01 2022 web discover and share books you love on goodreads **abc lernkarten der tiere bildkarten wortkarten flash cards mit** - Sep 22 2021 abc lernkarten der tiere

- Jul 13 2023

web abc lernkarten der tiere bildkarten wortkarten flash cards mit groß und kleinbuchstaben lesen lernen mit tieren für kinder im kindergarten und cm 26

bildkarten wortkarten flash cards

Best Sellers - Books "

[the greatest adventures of](https://www.freenew.net/textbooks/publication/?k=The_Greatest_Adventures_Of_Sherlock_Holmes.pdf) [sherlock holmes](https://www.freenew.net/textbooks/publication/?k=The_Greatest_Adventures_Of_Sherlock_Holmes.pdf)

[the heritage industry britain in a](https://www.freenew.net/textbooks/publication/?k=The-Heritage-Industry-Britain-In-A-Climate-Of-Decline.pdf) [climate of decline](https://www.freenew.net/textbooks/publication/?k=The-Heritage-Industry-Britain-In-A-Climate-Of-Decline.pdf) [the expert at the card table](https://www.freenew.net/textbooks/publication/?k=The_Expert_At_The_Card_Table.pdf) [the heroes of olympus 5](https://www.freenew.net/textbooks/publication/?k=the_heroes_of_olympus_5.pdf) [the gentlemans guide to](https://www.freenew.net/textbooks/publication/?k=the_gentlemans_guide_to_passages_south.pdf) [passages south](https://www.freenew.net/textbooks/publication/?k=the_gentlemans_guide_to_passages_south.pdf) [the gospel in solentiname vol 2](https://www.freenew.net/textbooks/publication/?k=the_gospel_in_solentiname_vol_2.pdf) [the goddess test aimee carter](https://www.freenew.net/textbooks/publication/?k=The-Goddess-Test-Aimee-Carter.pdf) [the great decision](https://www.freenew.net/textbooks/publication/?k=the-great-decision.pdf) [the gospel according to jesus](https://www.freenew.net/textbooks/publication/?k=The_Gospel_According_To_Jesus.pdf) [the greatest gift the story of the](https://www.freenew.net/textbooks/publication/?k=The-Greatest-Gift-The-Story-Of-The-Other-Wise-Man.pdf) [other wise man](https://www.freenew.net/textbooks/publication/?k=The-Greatest-Gift-The-Story-Of-The-Other-Wise-Man.pdf)